# NSEntityMigrationPolicy Class Reference

Cocoa > Data Management

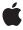

ď

Apple Inc. © 2007 Apple Inc. All rights reserved.

No part of this publication may be reproduced, stored in a retrieval system, or transmitted, in any form or by any means, mechanical, electronic, photocopying, recording, or otherwise, without prior written permission of Apple Inc., with the following exceptions: Any person is hereby authorized to store documentation on a single computer for personal use only and to print copies of documentation for personal use provided that the documentation contains Apple's copyright notice.

The Apple logo is a trademark of Apple Inc.

Use of the "keyboard" Apple logo (Option-Shift-K) for commercial purposes without the prior written consent of Apple may constitute trademark infringement and unfair competition in violation of federal and state laws.

No licenses, express or implied, are granted with respect to any of the technology described in this document. Apple retains all intellectual property rights associated with the technology described in this document. This document is intended to assist application developers to develop applications only for Apple-labeled computers.

Every effort has been made to ensure that the information in this document is accurate. Apple is not responsible for typographical errors.

Apple Inc. 1 Infinite Loop Cupertino, CA 95014 408-996-1010

Apple, the Apple logo, Cocoa, Mac, Mac OS, and Xcode are trademarks of Apple Inc., registered in the United States and other countries.

Simultaneously published in the United States and Canada.

Even though Apple has reviewed this document, APPLE MAKES NO WARRANTY OR REPRESENTATION, EITHER EXPRESS OR IMPLIED, WITH RESPECT TO THIS DOCUMENT, ITS QUALITY, ACCURACY, MERCHANTABILITY, OR FITNESS FOR A PARTICULAR PURPOSE. AS A RESULT, THIS DOCUMENT IS PROVIDED "AS 1S," AND YOU, THE READER, ARE ASSUMING THE ENTIRE RISK AS TO ITS QUALITY AND ACCURACY.

IN NO EVENT WILL APPLE BE LIABLE FOR DIRECT, INDIRECT, SPECIAL, INCIDENTAL, OR CONSEQUENTIAL DAMAGES RESULTING FROM ANY

DEFECT OR INACCURACY IN THIS DOCUMENT, even if advised of the possibility of such damages.

THE WARRANTY AND REMEDIES SET FORTH ABOVE ARE EXCLUSIVE AND IN LIEU OF ALL OTHERS, ORAL OR WRITTEN, EXPRESS OR IMPLIED. No Apple dealer, agent, or employee is authorized to make any modification, extension, or addition to this warranty.

Some states do not allow the exclusion or limitation of implied warranties or liability for incidental or consequential damages, so the above limitation or exclusion may not apply to you. This warranty gives you specific legal rights, and you may also have other rights which vary from state to state.

## **Contents**

## NSEntityMigrationPolicy Class Reference 5

```
Overview 5
Tasks 5
Customizing Stages of the Mapping Life Cycle 5
Instance Methods 6
beginEntityMapping:manager:error: 6
createDestinationInstancesForSourceInstance:entityMapping:manager:error: 7
endEntityMapping:manager:error: 8
endInstanceCreationForEntityMapping:manager:error: 9
endRelationshipCreationForEntityMapping:manager:error: 9
performCustomValidationForEntityMapping:manager:error: 10
Constants 11
Value Expression Keys 11
```

### **Document Revision History 13**

#### Index 15

## NSEntityMigrationPolicy Class Reference

Inherits from NSObject

Conforms to NSObject (NSObject)

Framework /System/Library/Frameworks/CoreData.framework

**Availability** Available in Mac OS X v10.5 and later.

Companion guide Core Data Model Versioning and Data Migration Programming Guide

**Declared in** NSEntityMigrationPolicy.h

## Overview

Instances of NSEntityMigrationPolicy customize the migration process for an entity mapping.

You set the policy for an entity mapping by passing the name of the migration policy class as the argument to setEntityMigrationPolicyClassName: (typically you specify the name in the Xcode mapping model editor).

## **Tasks**

## **Customizing Stages of the Mapping Life Cycle**

- beginEntityMapping:manager:error: (page 6)
   Invoked by the migration manager at the start of a given entity mapping.
- createDestinationInstancesForSourceInstance:entityMapping:manager:error: (page 6) Creates the destination instance(s) for a given source instance.
- endInstanceCreationForEntityMapping:manager:error: (page 9)

Indicates the end of the creation stage for the specified entity mapping, and the precursor to the next migration stage.

- createRelationshipsForDestinationInstance:entityMapping:manager:error: (page 7)

  Constructs the relationships between the newly-created destination instances.
- endRelationshipCreationForEntityMapping:manager:error: (page 9)
   Indicates the end of the relationship creation stage for the specified entity mapping.

- performCustomValidationForEntityMapping:manager:error: (page 10)

Invoked during the validation stage of the entity migration policy, providing the option of performing custom validation on migrated objects.

- endEntityMapping:manager:error: (page 8)

Invoked by the migration manager at the end of a given entity mapping.

## Instance Methods

## beginEntityMapping:manager:error:

Invoked by the migration manager at the start of a given entity mapping.

```
- (B00L)beginEntityMapping:(NSEntityMapping *)mapping
manager:(NSMigrationManager *)manager
error:(NSError **)error
```

#### **Parameters**

mapping

The mapping object in use.

manager

The migration manager performing the migration.

error

If an error occurs, upon return contains an NSError object that describes the problem.

#### **Return Value**

YES if the method completes successfully, otherwise NO.

#### Discussion

This method is the precursor to the creation stage. In a custom class, you can implement this method to set up any state information that will be useful for the duration of the migration.

#### **Availability**

Available in Mac OS X v10.5 and later.

#### See Also

```
- createDestinationInstancesForSourceInstance:entityMapping:manager:error: (page 6)
```

```
- endEntityMapping:manager:error: (page 8)
```

#### **Declared In**

NSEntityMigrationPolicy.h

## create Destination Instances For Source Instance: entity Mapping: manager: error:

Creates the destination instance(s) for a given source instance.

```
- (B00L)createDestinationInstancesForSourceInstance:(NSManagedObject *)sInstance
entityMapping:(NSEntityMapping *)mapping
manager:(NSMigrationManager *)manager
error:(NSError **)error
```

#### **Parameters**

sInstance

The source instance for which to create destination instances.

mapping

The mapping object in use.

manager

The migration manager performing the migration.

error

If an error occurs, upon return contains an NSError object that describes the problem.

#### **Return Value**

YES if the method completes successfully, otherwise NO.

#### Discussion

This method is invoked by the migration manager on each source instance (as specified by the sourceExpression in the mapping) to create the corresponding destination instance(s). It also associates the source and destination instances by calling NSMigrationManager's associateSourceInstance:withDestinationInstance:forEntityMapping: method.

#### **Special Considerations**

If you override this method and do not invoke super, you must invoke NSMigrationManager's associateSourceInstance:withDestinationInstance:forEntityMapping: to associate the source and destination instances as required..

#### Availability

Available in Mac OS X v10.5 and later.

#### Saa Also

- beginEntityMapping:manager:error: (page 6)
- endInstanceCreationForEntityMapping:manager:error: (page 9)

#### **Declared In**

NSEntityMigrationPolicy.h

## create Relations hips For Destination Instance: entity Mapping: manager: error:

Constructs the relationships between the newly-created destination instances.

 (B00L)createRelationshipsForDestinationInstance:(NSManaged0bject \*)dInstance entityMapping:(NSEntityMapping \*)mapping manager:(NSMigrationManager \*)manager error:(NSError \*\*)error

#### **Parameters**

dInstance

The destination instance for which to create relationships.

mapping

The mapping object in use.

manager

The migration manager performing the migration.

error

If an error occurs, upon return contains an NSError object that describes the problem.

Instance Methods 2007-05-22 | © 2007 Apple Inc. All Rights Reserved.

#### **Return Value**

YES if the relationships are constructed correctly, otherwise NO.

#### Discussion

You can use this stage to (re)create relationships between migrated objects—you use the association lookup methods on the NSMigrationManager instance to determine the appropriate relationship targets.

#### Availability

Available in Mac OS X v10.5 and later.

#### See Also

- endInstanceCreationForEntityMapping:manager:error: (page 9)
- endRelationshipCreationForEntityMapping:manager:error: (page 9)

#### **Declared In**

NSEntityMigrationPolicy.h

## endEntityMapping:manager:error:

Invoked by the migration manager at the end of a given entity mapping.

```
- (B00L)endEntityMapping:(NSEntityMapping *)mapping
manager:(NSMigrationManager *)manager
error:(NSError **)error
```

#### **Parameters**

mapping

The mapping object in use.

manager

The migration manager performing the migration.

error

If an error occurs, upon return contains an NSError object that describes the problem.

#### **Return Value**

YES if the method completes correctly, otherwise NO.

#### Discussion

This is the end to the given entity mapping. You can implement this method to perform any clean-up at the end of the migration (from any of the three phases of the mapping).

#### **Availability**

Available in Mac OS X v10.5 and later.

#### See Also

- performCustomValidationForEntityMapping:manager:error: (page 10)
- beginEntityMapping:manager:error: (page 6)

#### Declared In

NSEntityMigrationPolicy.h

## endInstanceCreationForEntityMapping:manager:error:

Indicates the end of the creation stage for the specified entity mapping, and the precursor to the next migration stage.

```
    (B00L)endInstanceCreationForEntityMapping:(NSEntityMapping *)mapping
manager:(NSMigrationManager *)manager
error:(NSError **)error
```

#### **Parameters**

mapping

The mapping object in use.

manager

The migration manager performing the migration.

error

If an error occurs, upon return contains an NSError object that describes the problem.

#### **Return Value**

YES if the relationships are constructed correctly, otherwise NO.

#### Discussion

You can override this method to clean up state from the creation of destination or to prepare state for the creation of relationships.

#### **Availability**

Available in Mac OS X v10.5 and later.

#### See Also

- createDestinationInstancesForSourceInstance:entityMapping:manager:error: (page 6)
- createRelationshipsForDestinationInstance:entityMapping:manager:error: (page 7)

#### **Declared In**

NSEntityMigrationPolicy.h

## end Relations hip Creation For Entity Mapping: manager: error:

Indicates the end of the relationship creation stage for the specified entity mapping.

```
    (B00L)endRelationshipCreationForEntityMapping:(NSEntityMapping *)mapping
manager:(NSMigrationManager *)manager
error:(NSError **)error
```

#### **Parameters**

mapping

The mapping object in use.

manager

The migration manager performing the migration.

error

If an error occurs, upon return contains an NSError object that describes the problem.

#### **Return Value**

YES if the method completes correctly, otherwise NO.

#### Discussion

This method is invoked after

createRelationshipsForDestinationInstance:entityMapping:manager:error: (page 7); you can override it to clean up state from the creation of relationships, or prepare state for custom validation in performCustomValidationForEntityMapping:manager:error: (page 10).

#### **Availability**

Available in Mac OS X v10.5 and later.

#### See Also

- createRelationshipsForDestinationInstance:entityMapping:manager:error: (page 7)
- performCustomValidationForEntityMapping:manager:error: (page 10)

#### **Declared In**

NSEntityMigrationPolicy.h

## performCustomValidationForEntityMapping:manager:error:

Invoked during the validation stage of the entity migration policy, providing the option of performing custom validation on migrated objects.

```
    (B00L)performCustomValidationForEntityMapping:(NSEntityMapping *)mapping
manager:(NSMigrationManager *)manager
error:(NSError **)error
```

#### **Parameters**

mapping

The mapping object in use.

manager

The migration manager performing the migration.

error

If an error occurs, upon return contains an NSError object that describes the problem.

#### **Return Value**

YES if the method completes correctly, otherwise NO.

#### Discussion

This method is called before the default save validation is performed by the framework.

If you implement this method, you must manually obtain the collection of objects you are interested in validating.

#### **Availability**

Available in Mac OS X v10.5 and later.

#### See Also

- endRelationshipCreationForEntityMapping:manager:error: (page 9)
- endEntityMapping:manager:error: (page 8)

#### **Declared In**

NSEntityMigrationPolicy.h

## **Constants**

## Value Expression Keys

Keys used in value expression right hand sides.

```
NSString *NSMigrationManagerKey;
NSString *NSMigrationSourceObjectKey;
NSString *NSMigrationDestinationObjectKey;
NSString *NSMigrationEntityMappingKey;
NSString *NSMigrationPropertyMappingKey;
```

#### Constants

NSMigrationManagerKey

Key for the migration manager.

Available in Mac OS X v10.5 and later.

Declared in NSEntityMigrationPolicy.h.

NSMigrationSourceObjectKey

Key for the source object.

Available in Mac OS X v10.5 and later.

Declared in NSEntityMigrationPolicy.h.

 ${\tt NSMigrationDestinationObjectKey}$ 

Key for the destination object.

Available in Mac OS X v10.5 and later.

Declared in NSEntityMigrationPolicy.h.

 ${\sf NSMigrationEntityMappingKey}$ 

Key for the entity mapping object.

Available in Mac OS X v10.5 and later.

Declared in NSEntityMigrationPolicy.h.

NSMigrationPropertyMappingKey

Key for the property mapping object.

Available in Mac OS X v10.5 and later.

Declared in NSEntityMigrationPolicy.h.

#### Discussion

You can use these keys in the right hand sides of a value expression.

#### **Declared In**

NSEntityMigrationPolicy.h

11

# **Document Revision History**

This table describes the changes to NSEntityMigrationPolicy Class Reference.

| Date       | Notes                                                                                                    |
|------------|----------------------------------------------------------------------------------------------------|
| 2007-05-22 | New document that describes the Core Data class uses to customize the migration process for an entity mapping. |

#### **REVISION HISTORY**

**Document Revision History** 

## Index

| В                                                                                                    | ·                        |
|----------------------------------------------------------------------------------------------------|--------------------------|
| <pre>beginEntityMapping:manager:error: instance    method 6</pre>                                                                                                    | Value Expression Keys 11 |
| С                                                                                                    |                          |
| <pre>createDestinationInstancesForSourceInstance:    entityMapping:manager:error:instance method 6 createRelationshipsForDestinationInstance:    entityMapping:manager:error:instance method 7</pre>                |                          |
| <u>E</u>                                                                                                    |                          |
| <pre>endEntityMapping:manager:error:instance method    8 endInstanceCreationForEntityMapping:manager:error:    instance method 9 endRelationshipCreationForEntityMapping:manager:    error: instance method 9</pre> |                          |
| N                                                                                                    |                          |
| NSMigrationDestinationObjectKey constant 11 NSMigrationEntityMappingKey constant 11 NSMigrationManagerKey constant 11 NSMigrationPropertyMappingKey constant 11 NSMigrationSourceObjectKey constant 11              |                          |
| P                                                                                                    |                          |
| performCustomValidationForEntityMapping:manager:<br>error: instance method 10                                                                                                    |                          |